Subject: Two Questions Posted by [alexstrickland](https://www.ultimatepp.org/forums/index.php?t=usrinfo&id=835) on Thu, 26 Nov 2009 09:32:18 GMT [View Forum Message](https://www.ultimatepp.org/forums/index.php?t=rview&th=4771&goto=23846#msg_23846) <> [Reply to Message](https://www.ultimatepp.org/forums/index.php?t=post&reply_to=23846)

Hi

What is the basis of the GUI on non-Windows targets?

How do you make this forum so fast?

**Thanks** Alex

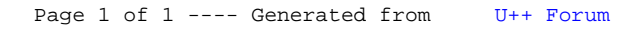